## **MEJORA DE LA CALIDAD DOCENTE A TRAVÉS DEL E-LEARNING: EL AULA VIRTUAL DE LA UPCT**

Alejandrino Gallego Rodríguez (alejandrino.gallego@upct.es) Eva Martínez Caro (eva.martinez@upct.es) Universidad Politécnica de Cartagena (www.upct.es)

#### **1. LA ENSEÑANZA VIRTUAL O E-LEARNING**

Como recogía en su primer Boletín la Cátedra UNESCO de Gestión de la Educación Superior: "*El nuevo entorno en que se desarrolla la educación superior una vez concluido el período de Universidad de masas, ha hecho de la calidad de la docencia el principal elemento diferenciador. En este nuevo contexto de Accountability (rendición de cuentas) el profesorado es la piedra de toque principal de la reforma universitaria. El gran reto es adaptar su papel a una nueva realidad en donde el aprendizaje ya no se concentra exclusivamente en el aula sino que pasa también por el acceso a las Tecnologías de la Comunicación (TIC), por el aula virtual y por la enseñanza semipresencial y a distancia* ".

La enseñanza virtual es algo que, hoy en día, está presente, de un modo u otro, en la mayoría de las universidades españolas. Cada universidad ha tratado en los últimos años de "apuntarse" a este movimiento que viene con tanta fuerza. Por ello han surgido una treintena de universidades virtuales, campus virtuales, aulas virtuales, etc., por todo el territorio español. Cada uno con características muy diversas en cuanto a niveles de aplicación (gestión, docencia), en cuanto al nivel de los cursos (primer y segundo ciclo, tercer ciclo, postgrado, master), en cuanto al tipo de asignaturas (troncales, optativas, de libre configuración) y en cuanto a metodologías, tecnologías y plataformas.

¿Por qué esa expansión tan fuerte? El sistema de enseñanza tradicional es incapaz de responder a las nuevas necesidades de la sociedad imponiendo determinadas barreras que dificultan el aprendizaje [Tiffin, 1997; García, 2001]:

• *Problemas geográficos:* Las personas residentes en áreas alejadas de centros educativos ven disminuidas sus posibilidades de acceso a la educación. De la misma manera, en urbes densamente pobladas existen personas que quieren seguir aprendiendo, pero el lugar físico donde se imparte esa enseñanza supone una lejanía que exige combinar diversos medios de transporte, posibles problemas de aparcamiento, etc. También hay que tener en cuenta los trabajadores que son desplazados por sus empresas a diferentes lugares geográficos, lo que impide una continuidad en sus estudios; o a las personas discapacitadas que pueden tener problemas a la hora de desplazarse al centro de enseñanza.

• *Problemas de tiempo:* La enseñanza tradicional requiere establecer un horario en el que se reúnan profesores y alumnos. Sin embargo son muchas las personas que no pueden acudir al centro de enseñanza en ese horario. Cuando esas mismas personas disponen de tiempo, el centro de enseñanza puede no impartir docencia.

• *Problemas de demanda:* Resulta complicado crear e impartir cursos formativos cuando la demanda local no justifica el esfuerzo ni la inversión. Las acciones formativas dirigidas a una población local se justifican difícilmente en la mayoría de las ocasiones, porque son propuestas requeridas por un escaso número de individuos de esa localidad, aunque los mismos tengan una gran necesidad de formarse o reciclarse en una determinada disciplina o competencia.

La enseñanza a distancia ha tratado de solucionar esos problemas, pero no ha sido hasta la aparición de la enseñanza virtual cuando ha podido vislumbrarse como una alternativa válida a la enseñanza tradicional. La *Enseñanza virtual* u *online*, es definida por FUNDESCO como: "Un sistema de impartición de formación a distancia, apoyado en las TIC que combina distintos elementos pedagógicos: Instrucción clásica (presencial o autoestudio), las prácticas, los contactos en tiempo real (presenciales, videoconferencias o chats) y los contactos diferidos (tutores, foros de debate, correo electrónico)" [Marcelo, 2002].

La enseñanza virtual aporta unas ventajas que pueden justificar su rápida expansión: la posibilidad de utilizar materiales multimedia, la fácil actualización de los contenidos, la interactividad, acceso al curso desde cualquier lugar y en cualquier momento, la existencia de un feed-back de información inmediato, de manera que el profesor conoce si el alumno responde al método y alcanza los objetivos fijados inicialmente.

## **2. LA SITUACIÓN ACTUAL EN LA UNIVERSIDAD**

En el estudio realizado por el Gabinete de Evaluación y Promoción de la Calidad de la UPCT a los alumnos de la titulación de Ingeniería Industrial con motivo de la Evaluación de la Calidad dentro del I Plan Nacional de Evaluación de la Calidad de las Universidades Españolas, el 44,2% declaraba que a la hora de elegir las asignaturas optativas influía mucho o bastante el horario de las mismas. Por otra parte, se puso de manifiesto que el 64'8% de los alumnos afirmaba no utilizar las tutorías nunca o casi nunca.

En un segundo estudio realizado a los profesores de dicha titulación se detectaron casos de asignaturas con un número de alumnos elevado (entre 100 y 250) en las que los porcentajes de asistencia llegaban a bajar del 25%. Asimismo se corroboran los datos en cuanto al uso de las tutorías, ya que según los profesores el 63,8% de los alumnos hacen un uso bajo o muy bajo de las mismas.

La situación descrita se puede extender al resto de las universidades españolas. El por qué de la baja asistencia a clase se puede achacar a diversos motivos como dificultades del alumno para asistir a clase porque trabaja, porque el horario le coincide con otras asignaturas o con prácticas, porque no le gusta la forma de impartir clase del profesor y se aburre, pierde la concentración,..., por lo que finalmente deja de ir a clase.

En cuanto a las tutorías, el alumno no suele hacer uso de las mismas hasta que se acercan las fechas de los exámenes y aún así, hay algunos que nunca hacen uso de ellas. Los motivos en este caso también son muy diversos: podemos considerar nuevamente el problema de horario de

los alumnos para acceder a las horas de tutorías de los profesores, problemas de distancia (tener que desplazarse hasta la universidad en períodos de examen para resolver dudas, perdiendo un tiempo de oro que se puede dedicar al estudio, puede no ser visto por los alumnos como algo conveniente) e incluso la timidez del alumno.

Estos aspectos afectan negativamente a la calidad de la docencia. Como veremos posteriormente, a partir de nuestra experiencia, hemos podido comprobar que la enseñanza online supera en gran parte estos obstáculos.

## **3. EL AULA VIRTUAL DE LA UPCT.**

A lo largo de este apartado, describiremos el Aula Virtual de la Universidad Politécnica de Cartagena desde diferentes aspectos: oferta formativa (cursos, tipo y número de alumnos), aspectos técnicos (descripción de la plataforma utilizada, plasmando ventajas e inconvenientes y las diferencias entre las distintas versiones) y, finalmente, perfil de los alumnos y sus opiniones respecto a los cursos en los que han participado.

## **3.1. OFERTA FORMATIVA**

Desde hace tres años la Universidad Politécnica de Cartagena tiene en marcha una experiencia piloto de Aula Virtual. Se empezó con un curso de 30 alumnos y actualmente se imparten seis cursos con cerca de 200 alumnos. En la tabla siguiente se muestra el tipo de curso, el número de años que se ha impartido en el aula virtual y el número de alumnos en el presente curso:

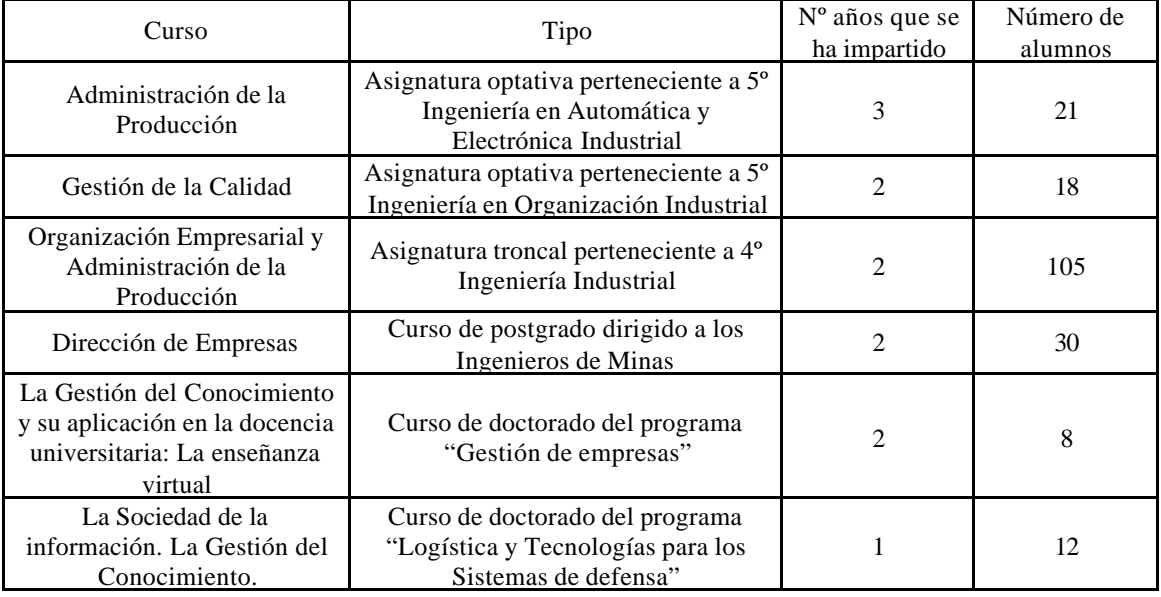

## **Tabla 1. Oferta formativa.**

## **3.2. CARACTERÍSTICAS TÉCNICAS**

A lo largo de los tres años que ha durado esta experiencia hemos trabajado con la plataforma Learning Space de Lotus-IBM en sus distintas versiones, desde la 2.5 a la 5.0.

A continuación realizaremos una evaluación de dicha plataforma comparando los principales cambios de la versión 5.0., la última utilizada, respecto a la versión 3.5, e intentaremos plasmar las ventajas e inconvenientes de la misma.

## *A. ASPECTOS TÉCNICOS DE LA PLATAFORMA.*

## **A.1. Infraestructura tecnológica necesaria y requisitos de la plataforma**

*Requisitos de software:* El software del servidor de la plataforma funciona en los sistemas operativos Windows NT 4 y Windows 2000. Asimismo es necesario un sistema de bases de datos relacional que puede ser DB2, Oracle o SQL.

La version 3.5. admitía Windows NT, Unix, HP, IBM, Windows 95 y superiores, Novell Netware, Sun Solaris, pero se ejecutaba en un servidor Lotus Domino bajo cualquiera de los S.O. indicados.

*Requisitos de hardware***:** Los requisitos mínimos son Pentium III a 500MHz, 512MB de RAM y 500 MB de disco duro.

## **A.2. Infraestructura tecnológica necesaria y requisitos del cliente**

*Requisitos de software:* Los sistemas operativos en los que funciona la plataforma son Windows 95, Windows 98, Windows NT 4.0 workstation, y Windows 2000 Profesional. La plataforma soporta los navegadores Microsoft Internet Explorer 5.0.1 o 5.5 o Netscape Navigator 4.51 o 4.7. Otra cuestión a tener en cuenta es que los navegadores deben aceptar cookies y soportar Java.

Un inconveniente de la versión 3.5. es que el profesor, administrador o creador de contenidos necesita un Cliente Lotus Domino, ya que no pueden acceder a su interface desde un navegador, mientras que en la 5.0. todos los perfiles pueden acceder a su correspondiente interface a través de un navegador y a través de URLs distintas.

*Requisitos de hardware:* Los requisitos mínimos son Pentium II a 233MHz, 128 MB de RAM, 5 MB de disco duro, conexión a 28.8 kbps (56kbps para sesiones de audio y video), para las sesiones con audio, una tarjeta half-duplex si sólo se va a oir, o bien, una full-duplex si también se va a hablar así como auriculares y altavoces, y en el caso de que se quiera enviar imagen, una cámara.

## **A.3. Idiomas en los que está disponible.**

Está disponible en 15 idiomas, entre ellos, el español.

#### **A.4. Roles o perfiles que admite.**

El sistema tiene predefinidos los siguientes perfiles: administrador, autor, instructor y alumno, pero se pueden crear nuevos perfiles y asignarles los permisos que se desean. Asimismo se pueden modificar los permisos de los perfiles predefinidos. También se admite la figura de invitado.

## **A.5. Conocimiento técnico necesario para su utilización.**

Es necesaria una formación previa para los profesores, pero muy breve, básicamente para familiarizarse con la plataforma. El administrador de cursos necesita una formación más completa. Si el alumno tiene experiencia previa en Internet, basta con una guía básica que le familiarice con la interface del alumno.

Los contenidos se crean usando HTML. En la versión 3.5. se traducían directamente a HTML los contenidos pero se limitaban las posibilidades en el diseño. En la versión 5.0. es necesaria la utilización de software externo.

#### **A.6. Seguridad y Control de acceso.**

Se accede al sistema a través de un nombre de usuario y una contraseña. El administrador de cursos es quien proporciona la contraseña al usuario, quien puede modificarla posteriormente. Según el perfil de acceso se pueden realizar distintas tareas o ver distintas cosas (por ejemplo, el alumno sólo puede ver los cursos en los que está matriculado y no puede ver las calificaciones de los demás alumnos). Además el profesor, el autor y el administrador pueden acceder a una interface que incluye opciones distintas que las del interface del alumno.

#### *B. ASPECTOS RELACIONADOS CON EL PROCESO DE ENSEÑANZA-APRENDIZAJE.*

#### **B.1. Gestión de matriculaciones**

Es posible el alta de alumnos de una forma automatizada, a través de ficheros que incluyan los datos con separación de caracteres. También es posible el registro online por parte de los propios alumnos en el sistema. El administrador de cursos también puede matricular automáticamente en un determinado curso a todos los alumnos que tengan un determinado perfil (por ejemplo, alumnos de la titulación Ingeniería Industrial). Existe un sistema de búsqueda en la interface del administrador que permite buscar personas registradas en el sistema, cursos, etc. Estas opciones no estaban disponibles en la versión 3.5.

El sistema permite ver a los alumnos en qué cursos están matriculados así como un listado de todos los cursos disponibles con la descripción de los mismos.

#### **B.2. Instrucción y aprendizaje**

Es posible realizar cambios con facilidad en los contenidos del curso, pero para ello el curso debe estar "desconectado" (en ese momento el alumno no puede acceder a él) y "reservado" (de manera que en ese momento no podrá ser modificado por otro profesor o autor).

El sistema soporta la posibilidad de múltiples profesores en un único curso.

Se facilita la gestión de los requisitos previos: El profesor puede establecer que un alumno no pueda acceder a un módulo o unidad si no ha obtenido un nivel mínimo en una actividad previa.

#### **B.3. Ayudas**

Existen ayudas on-line tanto para el alumno como para el administrador, autor y profesor.

El sistema ofrece un sistema de navegación claro, de manera que el alumno conoce en cada instante en que parte del curso está.

#### **B.4. Herramientas de diseño y creación de cursos.**

La plataforma contiene un apartado denominado "Planificación" que permite la creación de la estructura del curso, la cuál se puede dividir en unidades o temas, actividades (lecturas, ejercicios, tutoriales, etc.), evaluaciones y sesiones live (sesiones síncronas).

Las actividades llevan una URL asociada donde se encuentra el documento HTML correspondiente al contenido de dicha actividad. Las páginas HTML pueden ser publicadas desde el servidor o desde un servidor externo.

El sistema soporta imágenes, video, audio, enlaces a direcciones de Internet, y cualquier otra posibilidad propia de páginas web.

#### **B.5. Herramientas de evaluación.**

Es posible la realización de test on-line con diferentes opciones: número de accesos posibles a la evaluación (uno, hasta que se apruebe, ilimitado, etc.), limite de tiempo, corrección automática, preguntas aleatorias, acceso limitado a una fecha en concreto. El sistema permite la creación de una base de datos de preguntas y test para su gestión. Existe un sistema de búsqueda de preguntas.

Se permiten preguntas de tipo respuestas múltiples, única respuesta, verdadero o falso, sí o no, de relación, respuesta breve y rellenar el especio en blanco. A diferencia de la versión 3.5, no es posible la creación de preguntas abiertas y los alumnos no pueden acceder a la corrección de la evaluación, de manera que puedan comprobar en qué preguntas se equivocaron y cuál era la respuesta correcta, lo que consideramos es un gran inconveniente.

#### **B.6. Seguimiento del curso, mantenimiento y distribución de calificaciones.**

El profesor puede realizar un seguimiento del curso y de diversos alumnos. El sistema puede generar diversos informes: Sobre la evolución de un curso, de un alumno, de los resultados de un alumno o un curso en una actividad determinada, el número de conexiones, el tiempo de conexión, etc. La versión 3.5. sólo permitía la generación del informe de los resultados de los test.

El profesor puede introducir calificaciones, modificarlas o eliminarlas. Existe un sistema de puntuación, quizás algo complejo, en el que el profesor asigna los porcentajes de cada actividad respecto a la del tema o unidad y calcula las notas automáticamente, tanto de cada unidad como del curso. Este sistema de puntuaciones no existía en la versión 3.5.

El alumno dispone de un "informe de progreso" en el que puede observar las calificaciones que va obteniendo a lo largo del curso.

## *C. HERRAMIENTAS DE COMUNICACIÓN*

Se incluye un sistema interno de correo electrónico para los alumnos.

Otra herramienta disponible es el tablón de debates. Se puede crear un tablón distinto para cada curso. El tablón de debates actúa como un foro en el que la comunicación es asíncrona. Permite anexar archivos, la privacidad en los mensajes y distintas formas de clasificación (por autor, por tipo de debate, etc.). Un inconveniente es que si el mensaje está en la opción privado sólo lo puede ver el propio autor lo que impide que se pueda trabajar en grupos. En la versión 3.5. si que existían diversos niveles de privacidad que permitían el trabajo en grupos y la utilización del tablón de debates como lugar para realizar consultas, dejar mensajes a determinados

alumnos, etc. Además existía una opción denominada Tareas en la que el alumno podía depositar los ejercicios realizados, de manera que quedaban clasificados, y se tenía la opción de seleccionar quien podía ver esos ejercicios (sólo los profesores, sólo determinados compañeros, o todos). En la versión actual no existe esa opción, lo que dificulta la gestión de los ejercicios propuestos a los alumos.

En el tablón de debates incorpora también un área donde los alumnos pueden presentarse, incluyendo su fotografía y los datos que deseen.

El sistema permite la creación de una página de anuncios en cada curso y en cada unidad, donde el profesor puede ir dejando los mensajes que considere. Además existe una página de inicio común a todos los cursos donde pueden dejarse mensajes que sean de interés para todos los usuarios de la plataforma.

Entre las herramientas también está la "Lista de planificaciones" que informa a los alumnos de las actividades planificadas para desarrollarse en una determinada fecha y hora.

Finalmente, entre las herramientas síncronas, que son la gran ventaja de esta versión con respecto a la 3.5., se encuentran:

- Conversación o chat, que permite distintos niveles de privacidad y también tiene la opción de guardar las conversaciones realizadas.
- Aula virtual: es una herramienta que incluye el chat, la pizarra electrónica, el video y el audio. Permite la realización de preguntas o test, de encuestas (con la posibilidad de ver los resultados inmediatamente) y de visitas a determinadas direcciones de Internet, todo de manera síncrona.

Todas las sesiones pueden ser grabadas y vistas posteriormente por los alumnos que no pudieron participar en ellas.

Indudablemente el Aula Virtual aporta una gran riqueza, el inconveniente es que no es posible utilizar todas sus herramientas por la no disponibilidad de los medios necesarios por parte de los alumnos (conexiones lentas, falta de equipo multimedia, etc.).

#### *D. VALORACIÓN GLOBAL*

Las principales ventajas de LearningSpace 5.0. respecto a la versión 3.5. son:

- La posibilidad de herramientas síncronas, que aumentan y enriquecen las posibilidades del curso de manera extraordinaria, aunque no siempre pueden ser usadas por falta de recursos.
- Posibilidad de un diseño personalizable, una estructura mucho menos rígida que en la versión anterior y la posibilidad de realizar los contenidos bajo páginas html mejorando su diseño y la riqueza de los mismos.
- En cuanto a la gestión, permite la automatriculación, la automatriculación por perfiles y la importación de bases de datos de alumnos. Permite el seguimiento de los alumnos y la realización de informes.

- No es necesario software adicional en ninguno de los perfiles, basta con un navegador. En la versión anterior era necesario, a excepción del alumno, la instalación de un cliente de Notes. Entre los inconvenientes respecto a la versión anterior destacan:

- El alumno no puede acceder a un informe sobre los resultados detallados de los test que ha realizado.

- No existe un área donde depositar los ejercicios de manera idónea para ser gestionados.
- No existe la posibilidad de distintos niveles de privacidad a nivel asíncrono, lo que impide en parte el trabajo en grupo.

#### *E. HERRAMIENTAS COMPLEMENTARIAS A LA PLATAFORMA*

Para la realización de las tutorías se usa el correo electrónico, aunque no el propio de la plataforma si no el habitual de cada persona, por ser al que más se accede. Además las tutorías se pueden realizar también por teléfono y, para los alumnos que lo prefieran también existe la posibilidad de tutorías presenciales. Estas tutorías son principalmente para solucionar dudas, no propias de la materia que se imparte, sino técnicas (relacionadas con la plataforma, con Internet, etc.).

#### **3.3. PERFIL DE LOS ALUMNOS Y SUS OPINIONES**

A lo largo de estos tres años, 375 alumnos han participado en el Aula Virtual de la UPCT. Su edad media es de 24,9 años, aunque en los cursos doctorado y tercer ciclo esa edad aumenta llegando hasta los 61 años. Un 82,1% de nuestros alumnos son hombres, lo que refleja la situación general de nuestra universidad que tiene un bajo porcentaje de alumnas al impartirse exclusivamente carreras técnicas (aunque este porcentaje sigue una tendencia al alza en los últimos años). Un 38,2% de nuestros alumnos vive a más de 40 km de distancia a la Universidad, sin tener en cuenta a los alumnos del curso de postgrado y del curso de doctorado "La Sociedad de la información. La Gestión del Conocimiento" (en este curso los alumnos son principalmente miembros de los Fuerzas Armadas), que están repartidos por todo el territorio español e incluso en el extranjero.

El 94,7% había utilizado previamente Internet, el 10,7% con una frecuencia diaria y el 50,6% con frecuencia semanal, haciendo uso principalmente de la navegación y el correo electrónico. Un 68,5% dispone de conexión a Internet en sus casas.

El 49,1% trabaja y de ellos el 70,5% lo hace a tiempo completo.

Finalmente, el 42,3% afirma haber cursado las asignaturas ofertadas por la flexibilidad de horario que supone esta modalidad de enseñanza y el 33% por participar en una nueva e interesante modalidad educativa.

En un estudio de satisfacción realizado a los alumnos de los cursos anteriores (usuarios de la plataforma LearningSpace 3.5) se mostraron los siguientes resultados: el 37,5% de los alumnos no disponía inicialmente de conexión a Internet en casa y de ellos, el 75% se la puso a raíz del curso. El 75% de los alumnos se conectaba al curso en su casa mientras que además el 50%

también lo hacía en las aulas de la universidad y el 12,5 en el trabajo. El 33% de los alumnos que se conectaban en casa afirmaron que había aumentado bastante la factura telefónica.

El tiempo medio dedicado a cada unidad varía bastante según el alumno, pasando de 2,5 a 8 horas. El 81% consideraron que había sido fácil adaptarse a este sistema de enseñanza. Estuvieron de acuerdo con la estructura del curso el 100%; con el diseño, el 81%; con el ritmo, el 81%; con los debates planteados, el 70%; con el material complementario incluido, el 88,5%. Respecto a la dificultad de las tareas, el 87% la consideró normal y el 13% excesiva y en cuanto al tiempo necesario para realizarlas, el 81% consideró que era suficiente y el 19 % escaso. El tiempo empleado por los profesores para responder a las dudas ha sido adecuado para el 75%. En cuanto a las dificultades técnicas, el 25% tuvo fallos de conexión y el mismo porcentaje de alumnos tuvo problemas a la hora de realizar los test. El 18,75% encontró dificultades en la entrega de ejercicios. Las principales ventajas que encontraron en esta forma de enseñanza fueron la evaluación continua (75%), la flexibilidad de horarios (63%) y el contacto con profesores cuando es preciso (13%). Entre los inconvenientes, un 25% de los alumnos consideró que no había ningún inconveniente y el 19% señaló la dificultad para solucionar dudas en el momento. Finalmente, podemos decir que el 87% de los alumnos afirmó haber aprendido igual o más con este método que con el tradicional, el 100% contestó afirmativamente a la pregunta de si volvería a repetir la experiencia.

#### **4. CONCLUSIONES**

A raíz de lo expuesto, observamos que la enseñanza virtual o e-learning es algo cada vez más demandado, porque da respuesta a problemas que no puede solucionar la enseñanza tradicional y que son fruto de la evolución de la sociedad. La integración con las Nuevas Tecnologías o la cada más importante formación continua o a lo largo de toda la vida, son aspectos que no pueden ignorarse.

Parte de nuestros alumnos acuden a las clases virtuales porque trabajan o no pueden asistir a determinadas horas y ven en ellas la posibilidad de poder continuar estudiando gracias a la flexibilidad de los horarios y a la no necesidad de desplazamientos. Otra parte de ellos, ven en estas clases una oportunidad para acercarse a las nuevas tecnologías, algo que se van a encontrar en el mundo laboral al que tienen que acceder y desean hacerlo con un conocimiento, aunque sea básico, de las mismas. Recordemos que un 38,7% de nuestros alumnos no había utilizado nunca Internet o lo había hecho en raras ocasiones. Dado el alto grado de satisfacción de los alumnos, podemos afirmar que consideran la enseñanza virtual como una alternativa válida al sistema tradicional de enseñanza. Además hay un porcentaje significativo de alumnos que dicen preferir este sistema, y esto se corrobora en aspectos como la participación activa de los alumnos a lo largo del curso con un porcentaje de abandonos (sin haber realizado ninguna actividad) prácticamente insignificante y de abandonos reales, es decir, una vez comenzado el curso, nulo (a excepción del curso de postgrado, cuyos alumnos tienen unas características

especiales que los diferencia del resto, en el que el porcentaje de abandonos reales se sitúa en 14,7%).

También hay que considerar la alta participación en tutorías a lo largo de todo el curso. El alumno encuentra una gran comodidad en la posibilidad de realizar tutorías por correo electrónico y por teléfono. Una ventaja del correo electrónico es que el alumno, situado ante la necesidad de expresar claramente su problema, acaba encontrando frecuentemente, en este proceso de reflexión, respuesta a las dudas que consigue formular claramente.

Estos datos contrastan con los expresados al principio de esta ponencia: casos de un 25% de asistencia a clase y un 64,8% de alumnos que usan muy poco o nunca las tutorías.

A la vista de lo expuesto, podemos afirmar que si la enseñanza virtual es capaz de modificar significativamente esos porcentajes, y de conseguir que el 87% de los alumnos diga haber aprendido igual o más con este método que con el tradicional, este nuevo modelo de enseñanza habrá aportado una importante mejora en la calidad de la docencia.

Para concluir, quisiéramos abrir una puerta de esperanza al desarrollo de la Enseñanza Virtual, y es que mientras se expande el acceso a las Nuevas Tecnologías y mejora la "usabilidad" de las mismas, que tratemos de combinar "lo mejor de lo que no acaba de morir con lo más asequible de lo que no acaba de nacer", parodiando una frase de Bertold Brecht<sup>1</sup>.

## **5. BIBLIOGRAFÍA**

"*Calidad en la docencia y formación del profesorado*" artículo publicado en el **Boletín de Educación Superior, Nº1**, servicio elaborado por la CRUE y la Cátedra UNESCO de Gestión de la Educación Superior de la UPC (1/06/2001).

García Aretio, Lorenzo (2001): "*La educación a distancia. De la teoría a la práctica*". Editorial Ariel Educación, Barcelona.

Gabinete de Evaluación y Promoción de la Calidad de la UPCT (2001): "*Resultados de la encuesta a profesores de Ingeniería Industrial. Resultados de la encuesta a alumnos de Ingeniería Industrial. Evaluación de la Calidad de la UPCT*".

Lotus-IBM (2001): "LearningSpace Release 5. System Administrator's Guide y Course Administrator's Guide".

Lotus-IBM (1999), "Libro Blanco. Lotus LearningSpace 3.5".

Marcelo, D. y otros (2002): "*E-learning-teleformación. Diseño, desarrollo y evaluación de la formación a través de Internet*". Editorial Gestión 2000, Madrid.

Tiffin, J. y Rajasingham, L. (1997): "En busca de la clase virtual. La educación en la sociedad de la información". Editorial Paidós, Barcelona.

 1 "*La crisis se produce cuando lo viejo no acaba de morir y cuando lo nuevo no acaba de nacer*", atribuida a Bertold Brecht por J. M. Albaigés y M. D. Hipólito en el **Gran Diccionario Múltiple de Citas**, pág. 69. Cículo de Lectores.

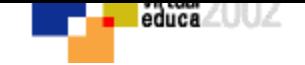

# **VOLVER AL INDICE TEMAS**